# **Introduction to Installing EntireX under z/OS**

This chapter covers the following topics:

- Installation Method
- Licensing Considerations
- Installable Components
- Contents of Mainframe Installation Medium
- Installation Jobs
- Storage Requirements
- Copying the Contents of the Installation Medium to Disk

# **Installation Method**

There are two methods for installing EntireX under z/OS:

- the new, simplified installation method
- the classic installation method as used in previous versions of EntireX

The information provided in this section applies to both methods. Then continue with either *Simplified z/OS Installation Method* or *Installing EntireX Broker under z/OS*.

# **Licensing Considerations**

Software AG licensing requires that the modules LICMAIN and LICUTIL can be loaded when the EntireX Broker starts up. These modules are distributed in the MLC127.LOAD library.

See z/OS Licensing Data Sets.

# **Installable Components**

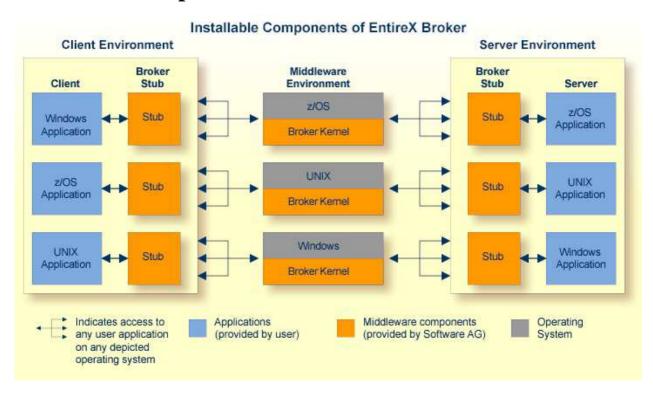

# **Contents of Mainframe Installation Medium**

The webMethods EntireX installation medium contains the data sets required to install all EntireX z/OS components. Data set names begin with a product code that identifies the module, as in the following tables.

With webMethods EntireX, the following additional products are included:

- Various Base Products for EBCDIC platforms
- Transport Services for EBCDIC platforms

| Code | webMethods EntireX Component                             |
|------|----------------------------------------------------------|
| EXP  | EntireX RPC (mainframe part of EntireX Developer's Kit). |
| EXB  | EntireX Broker.                                          |
| EXX  | Common modules used by all EntireX components.           |
| MLC  | Software AG's common mainframe license check software.   |
| SSX  | Software AG Security Extensions.                         |
| WAL  | Adabas Limited Libraries.                                |

The installation medium contains the data sets listed below:

| Data Set Name | Description                                                                                                    |
|---------------|----------------------------------------------------------------------------------------------------|
| SMT111.TABS   | SMA tables and jobs.                                                                                                    |
| EXB970.ERRN   | Broker Natural tutorial error message data set.                                                                                                    |
| EXB970.INPL   | Broker Natural tutorial INPL data set.                                                                                                    |
| EXB970.LOAD   | Broker-specific load library (PDS/E).                                                                                                    |
| EXB970.SRCE   | Broker-specific source library                                                                                                    |
| EXP970.EXPL   | EntireX Developer's Kit RPC compressed examples library (COBOL and PL/I).                                                                            |
| EXP970.INCL   | Developer's Kit RPC include and copybook library.                                                                                                    |
| EXP970.LB00   | Developer's Kit RPC batch load library.                                                                                                    |
| EXP970.LD00   | Developer's Kit RPC CICS load library.                                                                                                    |
| EXP970.MACS   | Developer's Kit RPC macros.                                                                                                    |
| EXP970.SD00   | Developer's Kit RPC side deck library.                                                                                                    |
| EXP970.SRCE   | Developer's Kit RPC source data set.                                                                                                    |
| EXX970.CERT   | Certificates to demonstrate SSL/TLS connections.                                                                                                    |
| EXX970.DC00   | Readme.                                                                                                    |
| EXX970.LICS   | License key.                                                                                                    |
| EXX970.JOBS   | This data set has been thoroughly restructured. It contains installation, installation verification and maintenance jobs of all EntireX subproducts. |
| EXX970.LOAD   | Common load library (PDS/E), also includes broker stubs.                                                                                             |
| EXX970.SD00   | Common side deck library.                                                                                                    |
| EXX970.TAR    | All Java components for z/OS. See <i>Installing EntireX Java Components under z/OS UNIX</i> .                                                        |
| EXX970.SRCE   | Common source library.                                                                                                    |
| EXX970.ZAPS   | Common zaps library.                                                                                                    |
| MLC127.JOBS   | Sample job library for Software AG's common mainframe license check software.                                                                        |
| MLC127.LOAD   | Load library for Software AG's common mainframe license check software.                                                                              |
| SSXvrs.LOAD   | SSX-specific load library.                                                                                                    |
| WAL826.LOAD   | Adabas limited load library.                                                                                                    |
| WAL826.SRCE   | Adabas limited source library.                                                                                                    |
| WAL826.JOBS   | Adabas limited jobs library.                                                                                                    |

#### Note:

In the table above, *vrs* represents the version, release and service pack. Make sure you install the highest patch level available.

## **Installation Jobs**

The installation of Software AG products on z/OS is performed by installation jobs. These jobs are either created manually or generated by System Maintenance Aid (SMA).

For each step of the installation procedure, an installation job is generated by SMA according to your specifications in SMA. If you are not using SMA, follow the instructions using your own jobs.

Information on using SMA for the installation process is provided in the System Maintenance Aid Manual.

# **Storage Requirements**

For specific storage requirements, see the Software AG Product Delivery Report.

# **Copying the Contents of the Installation Medium to Disk**

## **Installation Steps**

Copy the data sets from the supplied installation medium to your disk before you perform the individual installation procedure for each component to be installed.

The way you copy the data sets depends on the installation method and the medium used:

- If you use System Maintenance Aid (SMA), refer to the copy job instructions provided in the *System Maintenance Aid* documentation.
- If you are not using SMA and want to copy the data sets from CD-ROM, refer to the README.TXT file on the CD-ROM.
- If you are not using SMA and want to copy the data sets from tape, follow the instructions in this section.

This section explains how to copy all data sets from tape to disk.

- Step 1: Copy Data Set COPY.JOB from Tape to Disk
- Step 2: Modify hilev.COPY.JOB on Your Disk
- Step 3: Submit COPY.JOB

#### Step 1: Copy Data Set COPY.JOB from Tape to Disk

• Modify the following sample job according to your requirements:

```
// SPACE=(TRK,(1,1),RLSE),
// DCB=*.SYSUT1
//SYSPRINT DD SYSOUT=*
//SYSIN DD DUMMY
//
```

#### where:

tape-volser is the VOLSER of the tape, for example: T12345, hilev is a valid high-level qualifier, and disk-volser is the VOLSER of the disk.

• Execute the job to copy the data set COPY. JOB to your disk.

#### Step 2: Modify hilev.COPY.JOB on Your Disk

• Modify hilev.COPY.JOB according to your requirements:

Set EXPDT to a valid expiration date, for example, 99365.

Set HILEV to a valid high-level qualifier, for example, USERLIB.

Set LOCATION to a storage location, for example, STORCLAS=ABC or UNIT=3390, VOL=SER=USR123.

#### **Step 3: Submit COPY.JOB**

• Execute *hilev*. COPY. JOB to copy single, multiple, or all data sets to your disk.

# **Next Steps**

Continue the installation with either Simplified z/OS Installation Method or Installing EntireX Broker under z/OS.